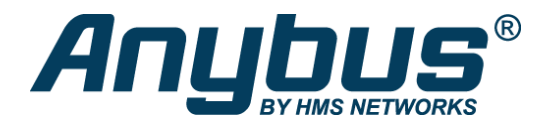

# Anybus X-gateway – CANopen Master – PROFINET-IO Device

The Anybus X-gateway CANopen provides a seamless connection between a PROFINET network and a secondary CANopen sub-network. This makes it possible to integrate CANopen devices into a PROFINET PLC system.

#### **FAST COPYING OF I/O DATA**

The X-gateway's primary function is fast transfer of cyclic I/O data between the two networks. I/O data from the PROFINET network is written into CANopen objects that can be mapped into CANopen PDOs and vice versa. The gateway acts as a full Master/Manager on the CANopen network and as a Slave/Device on the PROFINET-IO network. The data transmission between the two networks is completely transparent with a maximum data capacity of 510 bytes in each direction.

#### **EASY CONFIGURATION - NO PROGRAMMING REQUIRED!**

CANopen configuration can easily be made through the included Anybus Configuration Manager CANopen software, or with any other standard CANopen configuration tool. No programming skills are needed.

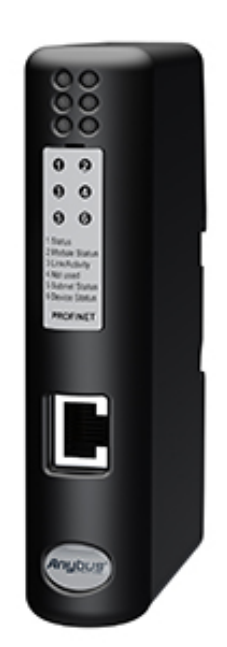

### Features and benefits

- Fast copying of cyclic I/O data between a CANopen and PROFINET network (5 ms)
- Full CANopen Master/Manager functionality, eliminates the need for an PLC controller on the CANopen network
- Connects up to 126 CANopen slave devices
- Proven and tested with all PLC manufacturers
- Easy CANopen configuration via the included Anybus Configuration Manager software. No programming required
- Possibility to build web pages displaying and controlling a factory floor process with data from the other connected network
- Fast, dynamic transfer of fieldbus data to e.g. SCADA/HMI/Enterprise level systems based on Microsoft Windows, via the included Anybus OPC server
- Robust stand-alone housing for use in harsh industrial environments
- Global free technical support and consultancy

### CANopen Master/Manager Interface

- CANopen Master/Manager implementation according to the CANopen specification DS301 v4.0.2.
- Connects up to 126 CANopen slaves
- Network Management (NMT) messages, to configure and initialize the network.
- Supporting 128 Receive PDOs and 128 Transmit PDOs, each can transfer up to 8 bytes.
- Up to 510 bytes of cyclic data in each direction (PDO)
- PDO message types: COS (Change of State), Cyclic Synchronous, Acyclic Synchronous.
- Synchronization Object (SYNC) is used for synchronizing PDO communication.
- Heartbeat Mechanism to monitor the status of nodes.

ode Guarding/Life Guarding Protocol provides possibility to guard slaves or the master.

EMCY (Emergency Object) is used for error reporting.

- LSS master functionality
- Can also function as a CANopen Slave

### PROFINET I/O Device/Slave interface

PROFINET IO Device/Slave settings can be made by importing the provided .GSDML file into engineering tool of the controlling PLC.

- Complete PROFINET-IO Soft-Real-Time (RT) communication
- Max 512 bytes of Input and 512 bytes of Output data
- Up to 64 slots / 1 sub slot
- Cyclic data exchange (10 ms cycle time)
- Acyclic Data exchange (Record Data Requests)
- Baud rate 100 Mbit/s
- Integrated FTP server provides easy file management using standard FTP clients
- Web server with dynamic data capability and Server Side Include (SSI) capability
- Email client with dynamic data capability and Event-triggered email handling
- TCP/IP Configuration via DCP (Discovery and Configuration Protocol)
- PROFINET uplink configuration via web interface or .GSDML file
- 1x RJ45 network connector

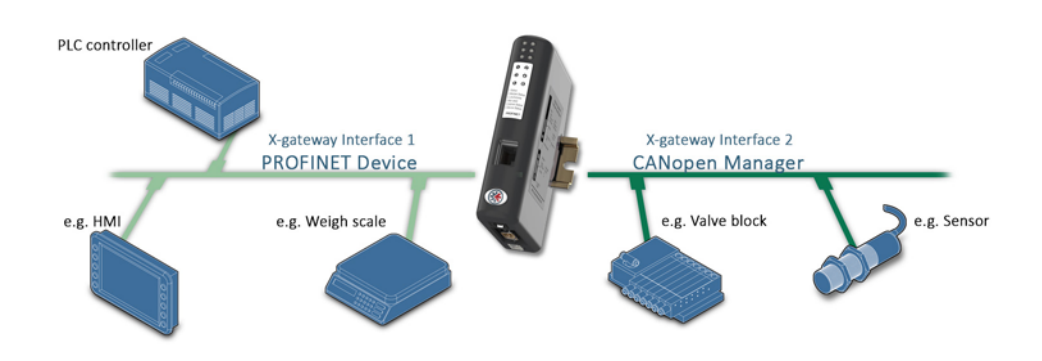

## Technical specifications

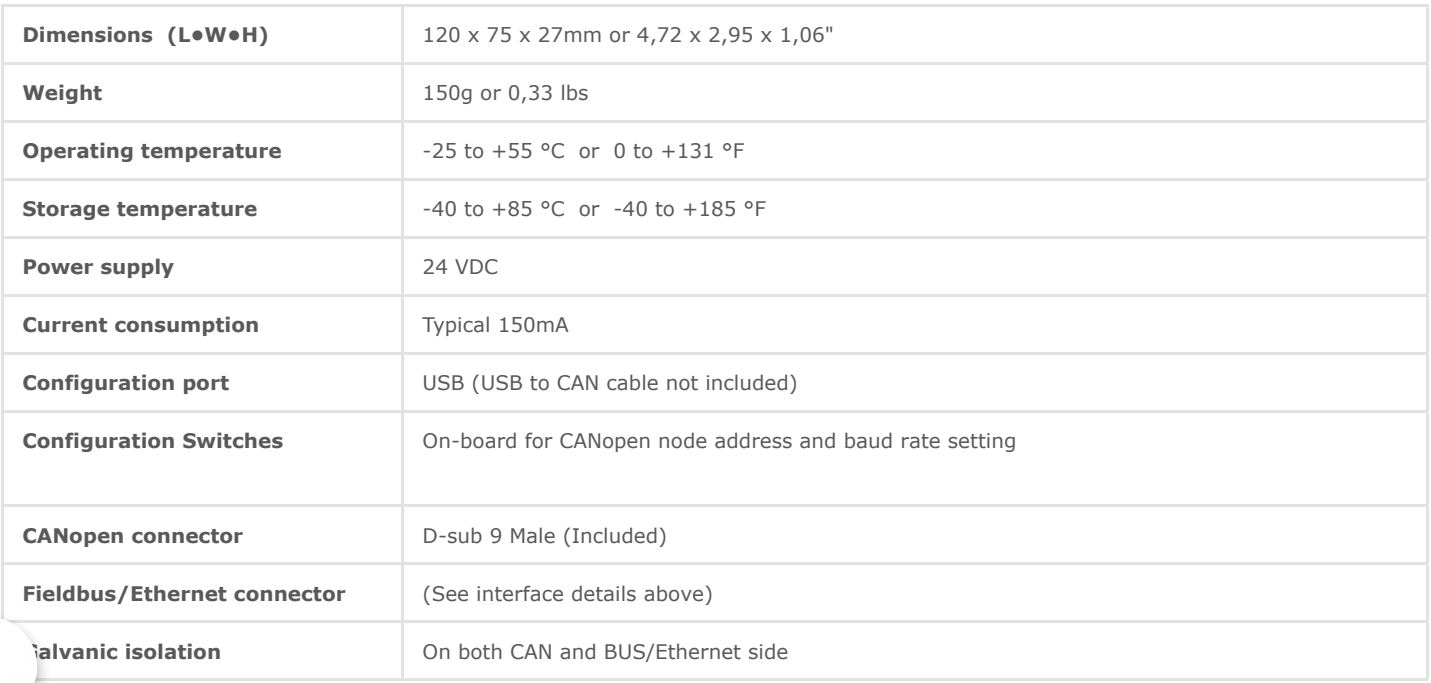

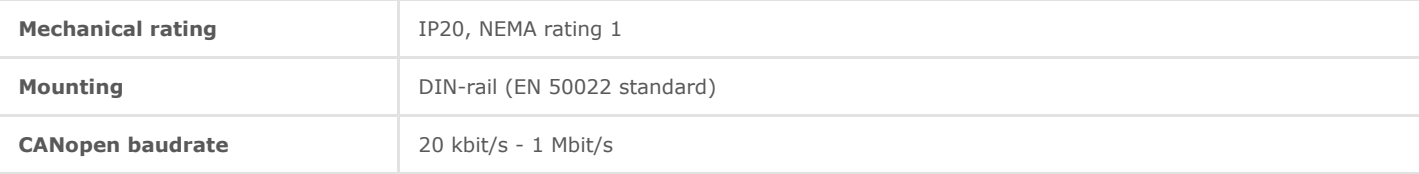

#### **CERTIFICATIONS**

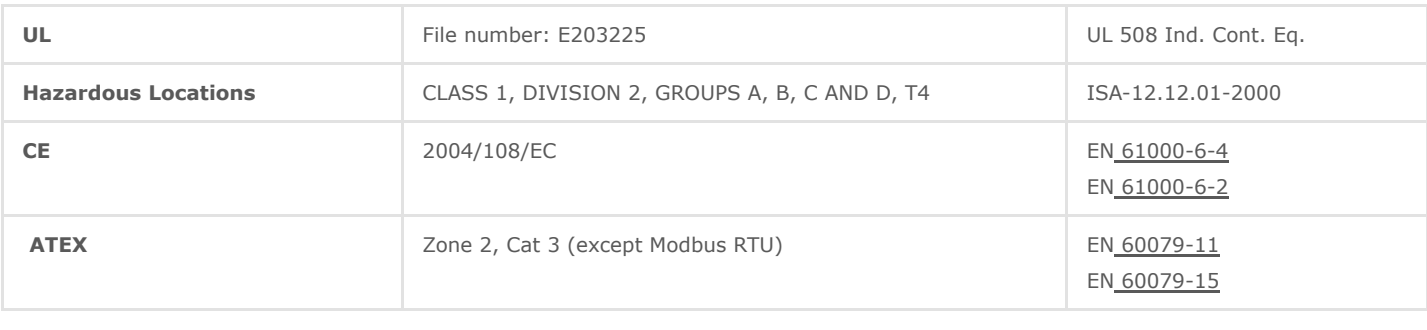

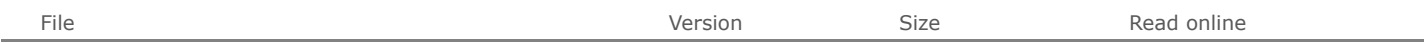

# Ordering information

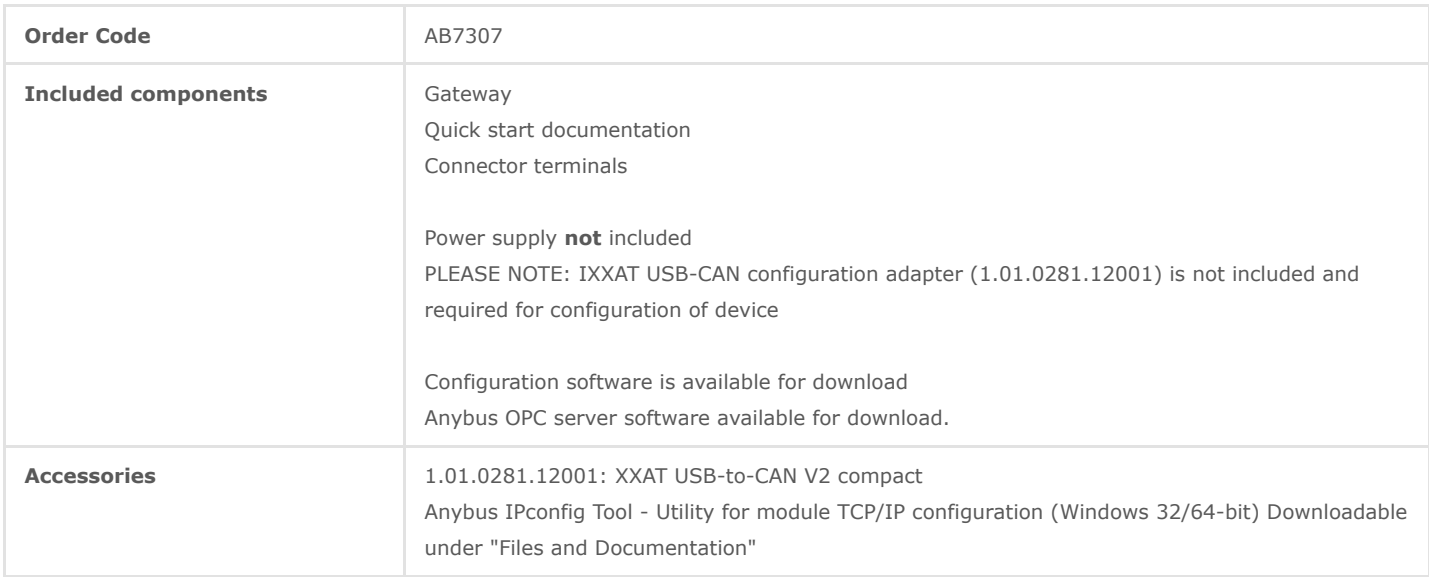

3 year guarantee. For purchasing instructions and terms and conditions, see: [How to buy](https://www.anybus.com/contact/how-to-buy)

Copyright © 2020 HMS Industrial Networks - All rights reserved.